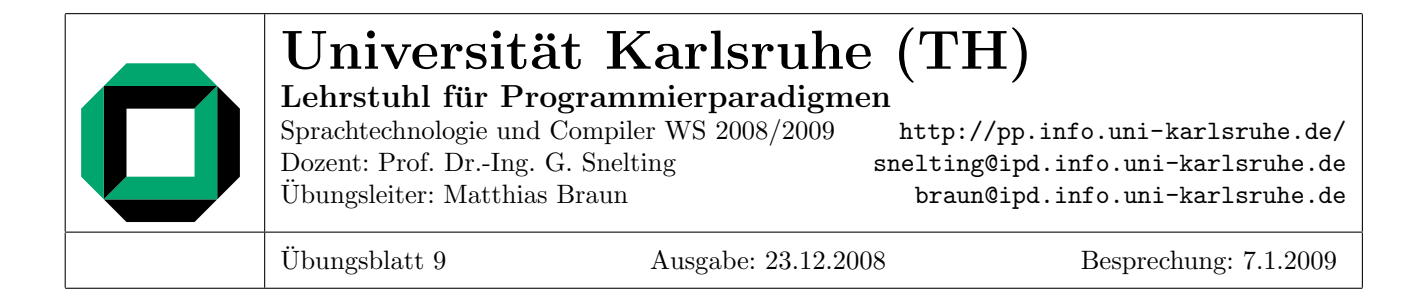

# Aufgabe 1: Code-erzeugung

Gegeben Sei eine einfache RISC-Architektur. Der Einfachheit halber seien beliebig viele Register GP1, GP2, GP3, . . . vorhanden. Bei Befehlen kann statt eines Registers das gelesen wird auch eine Konstante angegeben werden. Die folgenden Befehle werden unterstützt:

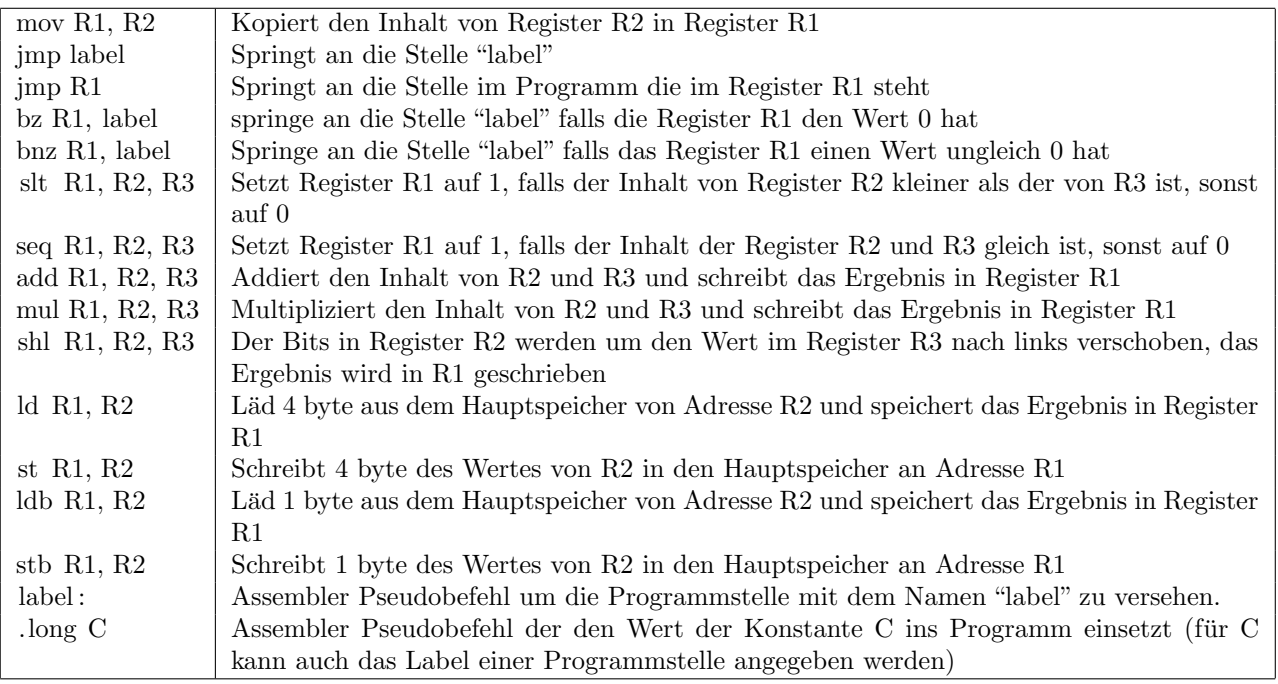

## 1.1 Codegenerierung für Ausdrucksbäume

Gegeben Sei weiterhin ein Ausschnitt aus der (abstrakten) Grammatik einer Programmiersprache:

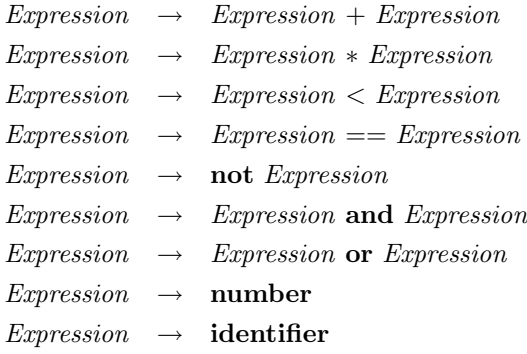

danach in Register GP1 befindet.

### 1.2 Codegenerierung für Kontrollstrukturen

Ein weiterer Ausschnitt aus der (abstrakten) Grammatik der Programmiersprache:

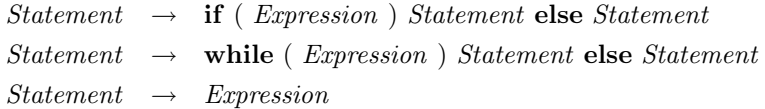

Geben Sie Regeln zur Codegenerierung für das if und das while Konstrukt an.

#### 1.3 Codegenerierung für Arrays 1

Gegeben ein eindimensionales Array a von 0 bis 100 mit 1 Byte großen Werten.

- Geben Sie Code an, der die Elemente 0, 4 und 5 aus einem Array an Speicheradresse 1243 in die Register GP1, GP2 und GP3 liest.
- Geben Sie Code an, der auf Element 3 eines Arrays schreibt dessen Speicheradresse in Register GP1 steht. Der zu schreibende Wert befindet sich im Register GP2.

### 1.4 Codegenerierung für Arrays 2

Gegeben ein Array a dessen erste Dimension im Bereich 5 bis 20, dessen zweite Dimension im Bereich -10 bis 5 und dessen dritte Dimension im Bereich 0 bis 100 liegt. Das Array enthalte 4 Byte breite Integer Werte.

Geben Sie Code an, der das Element  $a[i_1, i_2, i_3]$  liest und nach GP1 schreibt. Die Basisadresse von a befinde sich im Register GP2, GP3-GP5 enthalten die Werte  $i_1-i_3$ .

### 1.5 Codegenerierung für Multiplikation mit Konstanten (Zusatzaufgabe)

Auf vielen Maschinen benötigen Multiplikations- und Divisonsbefehle deutlich mehr Zeit als Addier- und Shift-Befehle.

- Wie kann man sich bei Arrays bei denen die Größe der Elemente ja bekannt ist die Multiplikationsbefehle sparen?
- Nehmen Sie an eine Multiplikation benötigt 5 Takte, alle anderen Befehle nur einen Takt. Wann lohnt sich dann ein Ersetzen der Multiplikationen?

#### 1.6 Codegenerierung für Switch

Gegeben folgendes Programmstuck (mit C oder Java Syntax+Semantik): ¨

```
switch (var+2) {
    case 4: S1; break;
    case 5: S2; break;
    case 7: S3;
    case 8: S4; break;
    default: S5; break;
}
```
Geben Sie effizienten Code für das Programmstück an. Der Wert von var befinde sich in Register GP4. Für S1-S5 können im Maschinencode die Platzhalter A1-A5 benutzt werden.

## Aufgabe 2: Speicherabbildung

- Welchen Zweck haben die Funktionen  $f$  und  $g$  im Algortihmus zur Speicherabbildung (Folien Seite 41)? Wie könnten diese aussehen?
- Wende den Algorithmus zur Bestimmung der Offsets aller Elemente in den folgenden Datenstrukturen:

```
struct s1 {
   int a;
   char c;
   struct s2 {
       int c;
       union k {
           int 1;struct s3 {
               char c;
               double dd;
               char f;
           } sk;
       } u;
   } s;
};
```
• Wende den Algorithmus zur Bestimmung von Frame-Offsets aller lokalen Variablen in folgendem Programm:

```
int f(void){
    int a;
    int b = 14;
    if (rand() \% 2 != 0) {
        int buffer [200];
        snprintf (buffer, sizeof(buffer), "%d%d%d", rand(), rand(), rand());
        fputs( buffer , stderr );
        a = b = 0;} else {
        int f = 42;
        int buffer [200];
        snprintf ( buffer, sizeof( buffer ), "%d%d%d", rand(), rand()–f, rand()+f);
        fputs( buffer , stderr );
        a = f - b;}
    return a + b;
}
```
Aufgabe 3: SSA-Form

3.1 Programm 1

Bringen Sie das folgende Programm in SSA-Form:

```
void f(void) \{int a = 13:
    int b = 11;
    printf ("B1: %d\n", b);
    b = b + 1;printf ("B2: %d\n\pi", b);
```

```
if (\text{rand}) == 42 {
        b = 17;}
    printf ("B3: %d\n", b);
    while (a > 13) {
        a = a - 1;}
    printf ("A1: %d\n", a);
}
```
# **3.2** *Programm* 2

Gegeben folgendes Programm:

```
int f(int a, int b, int c) {
    if (c > 5) {
       int t = b;
       b = a;a = t;}
   return a - b;
}
```
- Bringen Sie das Programm in SSA-Form!
- Wie sieht das Programm in graphbasierter SSA-Form aus?